How to write a dissertation proposal literature review >>>CLICK HERE<<<

How to write a dissertation proposal literature review

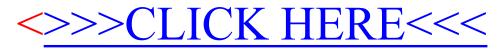